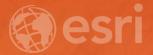

## Troubleshooting Collector through the Enterprise Geodatabase

Supriya Khadke Joseph Berlingieri

### Assumptions

- Collector workflow
- Versioning
  - Delta tables
- Replication synchronization
- For more information on Collector workflow:
  - Synchronizing & Disconnected Editing in Collector Thursday, 11:30 am

## Agenda

- Case Study
- General troubleshooting tips
- Disconnected editing workflow
- Part 1 Troubleshooting in Collector and ArcGIS Server
- Part 2 Troubleshooting in an Enterprise Geodatabase
- Wrap up/Questions

#### Case Study

- GIS Analyst
- Editing in user version
- Set up offline feature service for Collector
- Downloaded to device
- Made offline edits
- Synchronization on device was successful
- Unable to see edits in original MXD

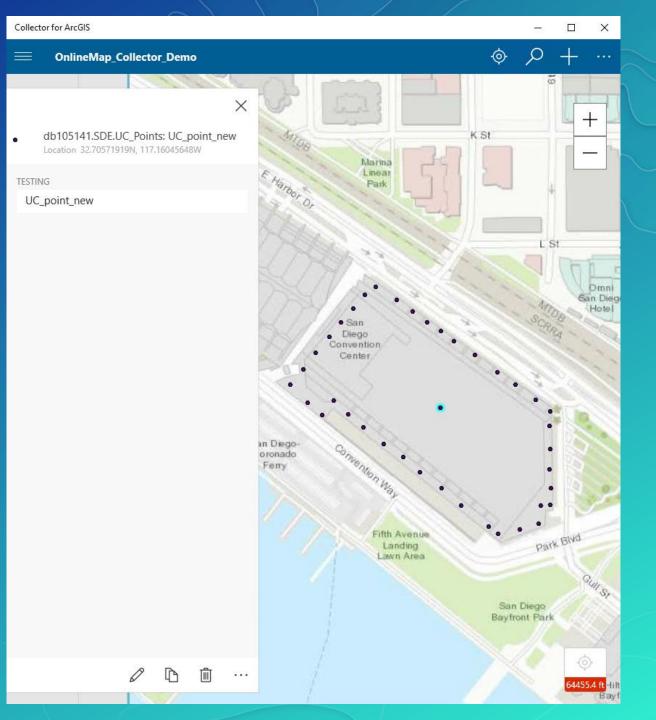

General Troubleshooting Tips

## Simplify · Analyze · Intention

# Choose area to download with the map Collect data Collect data

#### Offline Maps User Workflow

## Troubleshooting in Collector & ArcGIS Server

Methods on finding edits made in Collector

## Collector for ArcGIS

Troubleshooting Tips

- What happens when a map is downloaded?
  - SQLite database created
  - Has .geodatabase extension
- Why?
  - Read-only
- Methods to obtain the .geodatabase file
  - Device
  - ArcGIS Server Administrator

KB000012460: How To: Access offline edits from Collector for ArcGIS directly from an Android or iOS device

| e <u>E</u> dit <u>V</u> iew <u>H</u> elp                          |                |  |  |  |
|-------------------------------------------------------------------|----------------|--|--|--|
| 🚯 New Database 🛛 🖓 Open Database 🖓 Write Changes 🖓 Revert Changes |                |  |  |  |
| Database Structure Browse Data Edit Pragmas E                     | xecute SQL     |  |  |  |
|                                                                   |                |  |  |  |
| 🐻 Create Table 🛛 🗞 Create Index 🛛 🔯 Modify Table                  | : Delete Table |  |  |  |
| Name                                                              | Туре           |  |  |  |
| Tables (25)                                                       |                |  |  |  |
| GDB_ColumnRegistry                                                |                |  |  |  |
| GDB_DataChanges                                                   |                |  |  |  |
| GDB_DataChangesDatasets                                           |                |  |  |  |
| GDB_DataChangesDeltas                                             |                |  |  |  |
| GDB_DataChangesEditResults                                        |                |  |  |  |
| GDB_ItemRelationshipTypes                                         |                |  |  |  |
| GDB_ItemRelationships                                             |                |  |  |  |
| GDB_ItemTypes                                                     |                |  |  |  |
| GDB_Items                                                         |                |  |  |  |
| GDB_Layers                                                        |                |  |  |  |
| GDB_RowIDGenerators                                               |                |  |  |  |
| GDB_TableRegistry                                                 |                |  |  |  |
| GDB_TablesModified                                                |                |  |  |  |
| GDB_Version                                                       |                |  |  |  |
| GDB_tables_last_modified                                          |                |  |  |  |
| T_1_inserts                                                       |                |  |  |  |
| sqlite_sequence                                                   |                |  |  |  |
| Image: st_aux_spatial_reference_systems                           |                |  |  |  |
| st_geometry_columns                                               |                |  |  |  |
| st_spatial_reference_systems                                      |                |  |  |  |
| st_spindex_GDB_Items_Shape                                        |                |  |  |  |
| Image: st_spindex_GDB_Items_Shape_node                            |                |  |  |  |
| Image: st_spindex_GDB_Items_Shape_parent                          |                |  |  |  |
| Image: st_spindex_GDB_Items_Shape_rowid                           |                |  |  |  |
| st_vtspindex_interface                                            |                |  |  |  |

## ArcGIS Server Manager

Using Server Logs to Find the Sync

- ArcGIS Server Logs
  - Warning is the default level
  - Log Levels (Severe  $\rightarrow$  Debug)
  - Turn off Verbose/Debug
- What to Look for?
  - Sync successful?
  - Edits transferred?
  - Errors/Warnings?

|              | GIS Server Man               | ager Services Sit                                                                                                    | e Security Logs                                       |
|--------------|------------------------------|----------------------------------------------------------------------------------------------------|-------------------------------------------------------|
| View Logs    | Error Reports                | Statistics                                                                                                    |                                                       |
|              |                              | Printer Friendly V                                                                                                    | <u>View</u>   <u>Help</u> Columns Delete Logs Setting |
| ew Log I     | Messages                     |                                                                                                    |                                                       |
| ew log mes   | sages by querying base       | d on the level, age and source of the messages and clicking Query.                                                                                                    |                                                       |
| ange the le  | evel of detail that the lo   | g messages are generated at by clicking Settings.                                                                                                    |                                                       |
| g Filter: Ve | erbose 👻 Age: Last H         | our  Source: All  Machine: All Machines  Query                                                                                                    |                                                       |
| _evel        | Time                         | Message                                                                                                    | Source                                                |
| /ERBOSE      | Jun 28, 2017, 12:00:37<br>PM | Exporting changes for dataset: DB105141.SDE.UC_POINTS for change type: esriDataChangeTypeDelete into T_1_Deletes for Replica with Globalld: 4016869C-24A4-49EC-8E4F-5F03EF832DED. Replica: "SKHADKE\ARCGIS".Ags_Fs. | System/SyncTools.GPServer                             |
| /ERBOSE      | Jun 28, 2017, 12:00:37<br>PM | Exporting changes for dataset: DB105141.SDE.UC_POINTS for change type: esriDataChangeTypeUpdate into T_1_Updates for Replica with Globalld: 4016869C-24A4-49EC-8E4F-5F03EF832DED. Replica: "SKHADKE\ARCGIS".Ags_Fs. | System/SyncTools.GPServer                             |
| /ERBOSE      | Jun 28, 2017, 12:00:37<br>PM | Exporting changes for dataset: DB105141.SDE.UC_POINTS for change type: esriDataChangeTypeInsert into T_1_Inserts for Replica with Globalld: 4016869C-24A4-49EC-8E4F-5F03EF832DED. Replica: "SKHADKE\ARCGIS".Ags_Fs. | System/SyncTools.GPServer                             |
| /ERBOSE      | Jun 28, 2017, 12:00:37<br>PM | Writing data changes metadata records in the change tables for Replica with Globalld: 4016869C-24A4-49EC-8E4F-5F03EF832DED. Replica: "SKHADKE\ARCGIS".Ags_Fs.                                                       | System/SyncTools.GPServer                             |
| /ERBOSE      | Jun 28, 2017, 12:00:37<br>PM | Firing events before exporting data changes for Replica with Globalld:<br>4016869C-24A4-49EC-8E4F-5F03EF832DED. Replica:<br>"SKHADKE\ARCGIS".Ags_Fs.                                                                | System/SyncTools.GPServer                             |
| /ERBOSE      | Jun 28, 2017, 12:00:37<br>PM | Writing replica metadata in the delta database for Replica with Globalld:<br>4016869C-24A4-49EC-8E4F-5F03EF832DED. Replica:<br>"SKHADKE\ARCGIS".Ags_Fs.                                                             | System/SyncTools.GPServer                             |
|              |                              | Found a Replica object in the Workspace for name:                                                                                                    |                                                       |

## Demo - SQLite & ArcGIS Server

Troubleshooting Tips

#### Case Study

- GIS Analyst
- Editing in user version
- Set up offline feature service for Collector
- Downloaded to device
- Made offline edits
- Synchronization on device was successful
- Unable to see edits in original MXD

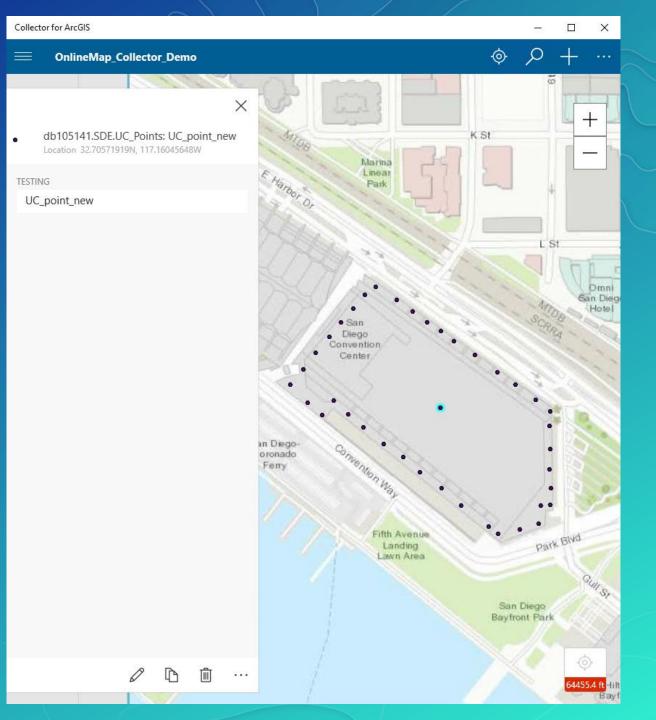

# DBMS Trace & SDE Intercept

Troubleshooting in an enterprise geodatabase

## Database Management System (DBMS) Trace

declare @p1 int

- Setup varies depending on the RDBMS that you are using
- SQL Server Profiler
  - Sysadmin
  - ALTER TRACE
- Start the trace only when you are ready to begin

| Contraction of the second second seco |                                                |                 |              |  |  |  |  |  |
|----------------------------------------------------------------------------------------------------|------------------------------------------------|-----------------|--------------|--|--|--|--|--|
| <u>F</u> ile <u>E</u> dit <u>V</u> iew <u>R</u> eplay <u>T</u> ools <u>W</u> indow <u>H</u> elp                                                                                                    |                                                |                 |              |  |  |  |  |  |
| 🖹 🎦 🚔 📾 😰   🔶 = H   💱 🗊   🖓 📰 💷 🖓 🗐 🖓 🖓 🖓                                                                                                    |                                                |                 |              |  |  |  |  |  |
| D:\sql_server_trace.trc                                                                                                    |                                                |                 |              |  |  |  |  |  |
| EventClass                                                                                                    | TextData                                       | ApplicationName | NTUserName L |  |  |  |  |  |
| RPC:Starting                                                                                                    | declare @p1 int set @p1=NULL exec              | ArcGIS:30340    | arcgis S     |  |  |  |  |  |
| RPC:Completed                                                                                                    | declare @p1 int set @p1=260 exec               | ArcGIS:30340    | arcgis S     |  |  |  |  |  |
| RPC:Starting                                                                                                    | exec sp_execute 260,40,N'sync_test'            | ArcGIS:30340    | arcgis S     |  |  |  |  |  |
| RPC:Completed                                                                                                    | exec sp_execute 260,40,N'sync_test'            | ArcGIS:30340    | arcgis S     |  |  |  |  |  |
| RPC:Starting                                                                                                    | exec sp_unprepare 260                          | ArcGIS:30340    | arcgis S     |  |  |  |  |  |
| RPC:Completed                                                                                                    | exec sp_unprepare 260                          | ArcGIS:30340    | arcgis S     |  |  |  |  |  |
| RPC:Starting                                                                                                    | exec sp_cursorclose 180150495                  | ArcGIS:30340    | arcgis S     |  |  |  |  |  |
| RPC:Completed                                                                                                    | exec sp_cursorclose 180150495                  | ArcGIS:30340    | arcgis S     |  |  |  |  |  |
| RPC:Starting                                                                                                    | exec sp_cursorunprepare 1073742083             | ArcGIS:30340    | arcgis S     |  |  |  |  |  |
| RPC:Completed                                                                                                    | exec sp_cursorunprepare 1073742083             | ArcGIS:30340    | arcgis S     |  |  |  |  |  |
| RPC:Starting                                                                                                    | declare @p1 int set @p1=NULL exec              | ArcGIS:30340    | arcgis S     |  |  |  |  |  |
| RPC:Completed                                                                                                    | declare @p1 int set @p1=261 exec               | ArcGIS:30340    | arcgis S     |  |  |  |  |  |
| RPC:Starting                                                                                                    | <pre>exec sp_describe_first_result_set N</pre> | ArcGIS:30340    | arcgis S     |  |  |  |  |  |
| RPC:Completed                                                                                                    | <pre>exec sp_describe_first_result_set N</pre> | ArcGIS:30340    | arcgis S     |  |  |  |  |  |
| RPC:Starting                                                                                                    | exec sp_execute 261                            | ArcGIS:30340    | arcgis S     |  |  |  |  |  |
| RPC:Completed                                                                                                    | exec sp_execute 261                            | ArcGIS:30340    | arcgis S     |  |  |  |  |  |
| RPC:Starting                                                                                                    | exec sp_unprepare 261                          | ArcGIS:30340    | arcgis S     |  |  |  |  |  |
| RPC:Completed                                                                                                    | exec sp_unprepare 261                          | ArcGIS:30340    | arcgis S     |  |  |  |  |  |
| RPC:Starting                                                                                                    | <pre>exec sp_describe_first_result_set N</pre> | ArcGIS:30340    | arcgis S     |  |  |  |  |  |
| PPC+Completed                                                                                                    | ever on decoribe first result set N            | APCCTC+20240    | arcoic 0     |  |  |  |  |  |
|                                                                                                    |                                                |                 |              |  |  |  |  |  |

set @p1=NULL
exec sp\_prepare @p1 output,N'@P1 int,@P2 nvarchar(50),@P3 varchar(39),@P4 varbinary(max),@P5 bigint,@P6
varbinary(max)',N'INSERT INTO DB105141.SDE.a11 (OBJECTID, TESTING, GlobalID, SHAPE,
SDE\_STATE\_ID,GDB\_GEOMATTR\_DATA) VALUES (@P1, @P2, @P3, @P4, @P5, @P6)',1
select @p1

## SDE Intercept

What is it and how to Configure

- Used to profile ArcGIS client
- Environment Variables
  - SDEINTERCEPTLOC=%TEMP%\sdeint
  - SDEINTERCEPT=cwrtf
- Restart ArcGIS service
- Permissions to directory
  - ArcGIS server account
- Be careful what you do when an intercept is running
- Remove when done

| 🗾 *D:\s                                                                                                    | *D:\sdeint.txt - Notepad++ [Administrator]                   |  |  |  |  |  |  |
|----------------------------------------------------------------------------------------------------|--------------------------------------------------------------|--|--|--|--|--|--|
| <u>F</u> ile <u>E</u> dit <u>S</u> earch <u>V</u> iew E <u>n</u> coding <u>L</u> anguage Se <u>t</u> tings T <u>o</u> ols <u>M</u> acro <u>R</u> un <u>P</u> lugins <u>W</u> indow |                                                              |  |  |  |  |  |  |
| 🕞 🖨                                                                                                    | C 🗗 🗄 🕼 S G 🖓 K 🛍 🛍 🗢 ⊄   # 🍇   3 3 4   5 5 5 1 (≣ 🖉 🛛       |  |  |  |  |  |  |
| 🔚 sdeint.txt 🔀                                                                                                    |                                                              |  |  |  |  |  |  |
| 1                                                                                                    |                                                              |  |  |  |  |  |  |
| 2                                                                                                    | [W 15:15:02.595] Command: VersionGet                         |  |  |  |  |  |  |
| 3                                                                                                    | [W 15:15:02.609] NString: ""SKHADKE\COLLECTOR".User_Version" |  |  |  |  |  |  |
| 4                                                                                                    | [R 15:15:02.610] Long: 0                                     |  |  |  |  |  |  |
| 5                                                                                                    | [R 15:15:02.610] Version:                                    |  |  |  |  |  |  |
| 6                                                                                                    | Name: User_Version                                           |  |  |  |  |  |  |
| 7                                                                                                    | Owner: "SKHADKE\COLLECTOR"                                   |  |  |  |  |  |  |
| 8                                                                                                    | Version ID: 16                                               |  |  |  |  |  |  |
| 9                                                                                                    | Status: Public                                               |  |  |  |  |  |  |
| 10                                                                                                    | State ID: 0                                                  |  |  |  |  |  |  |
| 11                                                                                                    | Description:                                                 |  |  |  |  |  |  |
| 12                                                                                                    | Parent Name: DEFAULT                                         |  |  |  |  |  |  |
| 13                                                                                                    | Parent Owner: sde                                            |  |  |  |  |  |  |
| 14                                                                                                    | Parent Version ID:1                                          |  |  |  |  |  |  |
| 15                                                                                                    | Creation Time: 6/14/2017 3:02:48 PM                          |  |  |  |  |  |  |
| 16                                                                                                    |                                                              |  |  |  |  |  |  |

KB000010355: How To: Diagnose ArcSDE connection and performance issues using SDEINTERCEPT

# Demo - DBMS Trace & SDE Intercept

Troubleshooting Tips

## Wrap Up

- SQLite database is created to store edits when offline
- Server Logs & Traces
- Windows operating system user used to create the feature service
- A version is created for edits
  - Owned by the \arcgis user
  - Set to private
- Reconcile & Post as the \arcgis user
- For more information on Collector:
  - Synchronizing & Disconnected Editing in Collector Thursday, 11:30 am

## Questions?

## Wrap Up

- <u>KB000012460: How To: Access offline edits from Collector for ArcGIS directly from an Android or iOS</u> <u>device</u>
- <u>KB000010355: How To: Diagnose ArcSDE connection and performance issues using SDEINTERCEPT</u>
- Platform Error Codes: <a href="https://developers.arcgis.com/net/latest/wpf/guide/platform-error-codes.htm">https://developers.arcgis.com/net/latest/wpf/guide/platform-error-codes.htm</a>
- System tables of a geodatabase in SQL Server: <u>http://desktop.arcgis.com/en/arcmap/latest/manage-data/gdbs-in-sql-server/system-tables-sqlserver.htm</u>
- Replicas in a geodatabase in SQL Server: <u>http://desktop.arcgis.com/en/arcmap/latest/manage-data/gdbs-in-sql-server/replica-storage-sqlserver.htm</u>
- DB Browser for SQLite: <u>http://sqlitebrowser.org/</u>
- Notepad++: <u>https://notepad-plus-plus.org/</u>

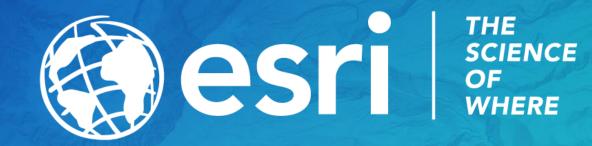